Filter:

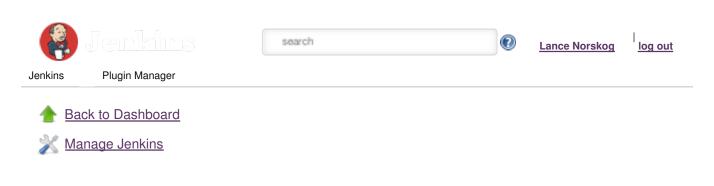

|         |                                                                                                    |                                                 |                                               |                              | . !               |           |           |
|---------|----------------------------------------------------------------------------------------------------|-------------------------------------------------|-----------------------------------------------|------------------------------|-------------------|-----------|-----------|
| Updates | Available                                                                                                    | Installed                                       | Advanced                                      |                              |                   |           |           |
| Enabled | Name ↓                                                                                                    |                                                 | Version                                       | Previously installed version | Pinned            | Uninstall |           |
|         | All changes plugin  This plugin shows all changes (also from dependent projects, sub-projects,) for a project                                                                             |                                                 |                                               | 1.3                          |                   |           | Uninstall |
| ×       | Amazon SNS Build Notifier  Send failed/unstable build notifications to an Amazon SNS Topic                                                                                                |                                                 |                                               | 1.6                          |                   |           | Uninstall |
| ×       | Ant Plugin  This plugin adds Apache Ant support to Jenkins.                                                                                                    |                                                 |                                               | 1.2                          |                   |           |           |
| ×       | Async Http Client  This plugin provides a shared dependency on the async-http-client library so that other plugins can co-operate when using this library.                                |                                                 |                                               | 1.7.8                        |                   |           | Uninstall |
|         | Build With Parameters  Allows the user to provide parameters for a build in the url (similar to /job/JOBNAME /buildWithParameters), prompting for confirmation before triggering the job. |                                                 | <u>1.1</u>                                    |                              |                   | Uninstall |           |
| ×       | Credentials Plugin This plugin allows you to store credentials in Jenkins.                                                                                                    |                                                 | 1.15                                          | Downgrade to 1.14            | Unpin             |           |           |
| ×       | versio                                                                                                    | rates Jenkins<br>on control sy<br>ied version o | s with CVS<br>stem using a<br>of the Netbeans | 2.12                         | Downgrade to 2.11 | Unpin     |           |
| ×       | Dependency Analyzer Plugin  This plugin search for the depency:analyze results into the maven build output and                                                                            |                                                 |                                               | 0.6                          |                   |           | Uninstall |

Help us localize this page

Page generated: Jul 24, 2014 3:41:41 AM REST API Jenkins ver. 1.572

|         | Downstream-Ext                                                                                                    |              |                       |       |           |
|---------|----------------------------------------------------------------------------------------------------|--------------|-----------------------|-------|-----------|
| *       | This plugin provides extended                                                                                               | <u>1.8</u>   |                       |       | Uninstall |
| Jenkins | options for triggering Plugin Manager                                                                                       |              |                       |       |           |
|         | Email Extension Plugin                                                                                                    |              |                       |       |           |
| ×       | This plugin is a replacement for Jenkins's email publisher                                                                  | 2.38.1       | Downgrade to 2.37.2.2 |       | Uninstall |
|         | External Monitor Job Type Plugin                                                                                            |              |                       |       |           |
| ×       | Adds the ability to monitor the result of externally executed jobs.                                                         | 1.2          |                       |       |           |
|         | Gatling Jenkins Plugin                                                                                                    |              |                       |       |           |
| ×       | This plugin integrates Gatling simulation reports into Jenkins.                                                             | <u>1.0.3</u> |                       |       | Uninstall |
|         | GIT client plugin                                                                                                    |              |                       |       |           |
|         | Shared library plugin for other Git related Jenkins plugins.                                                                | 1.10.0       | Downgrade to 1.9.2    |       | Uninstall |
| -       | Git Parameter Plug-In                                                                                                    | 0.5.5        |                       |       |           |
| ×       | Adds ability to choose from git repository revisions or tags                                                                | 0.3.2        | Downgrade to 0.2      |       | Uninstall |
|         | GIT plugin                                                                                                    |              |                       |       |           |
|         | This plugin integrates GIT with Jenkins.                                                                                    | 2.2.2        | Downgrade to 2.2.1    |       | Uninstall |
|         | GitHub API Plugin                                                                                                    |              |                       |       |           |
| ×       | This plugin provides GitHub API for other plugins.                                                                          | <u>1.55</u>  | Downgrade to 1.54     |       | Uninstall |
|         | GitHub plugin                                                                                                    |              |                       |       |           |
| ×       | This plugin integrates <u>GitHub</u> to Jenkins.                                                                            | <u>1.9.1</u> | Downgrade to 1.9      |       | Uninstall |
|         | GitHub SQS Build Trigger Plugin                                                                                             |              |                       |       |           |
| ×       | This plugin allows you to trigger builds using Amazons Simple Queue Service.                                                | <u>1.5</u>   |                       |       | Uninstall |
|         | Javadoc Plugin                                                                                                    |              |                       |       |           |
| ×       | This plugin adds Javadoc support to Jenkins.                                                                                | <u>1.1</u>   |                       |       |           |
|         | LDAP Plugin                                                                                                    |              |                       | •     |           |
| ×       | Security realm based on LDAP authentication.                                                                                | 1.10.2       | Downgrade to 1.8      | Unpin |           |
|         | Mailer Plugin                                                                                                    |              |                       |       |           |
| ×       | This plugin allows you to configure email notifications. This is a break-out of the original core based email component.    | <u>1.9</u>   | Downgrade to 1.8      | Unpin |           |
|         | MapDB API Plugin                                                                                                    |              |                       |       |           |
| ×       | This plugin provides a shared dependency on the MapDB library so that other plugins can co-operate when using this library. | 1.0.1.0      |                       |       | Uninstall |

|          | Matrix Authorization Strategy Plugin                                                                                                    |              |                   |       |           |
|----------|----------------------------------------------------------------------------------------------------|--------------|-------------------|-------|-----------|
| <b>X</b> | Offers matrix-based security                                                                                                    | <u>1.2</u>   | Downgrade to 1.1  | Unpin |           |
| Jenkins  | authorization strategies (global Plugin Manager                                                                                                    |              |                   |       |           |
|          | Matrix Project Plugin                                                                                                    |              |                   |       |           |
|          | Multi-configuration (matrix) project type.                                                                                                    | <u>1.3</u>   | Downgrade to 1.2  | Unpin |           |
|          | Maven Deployment Linker                                                                                                    |              |                   |       |           |
| ×        | This plugin will add a summary on the build of the artifacts uploaded to your maven repository and a builder to download the uploaded artifacts to other projects. | <u>1.5.1</u> |                   |       | Uninstall |
|          | Maven Info Plugin                                                                                                    |              |                   |       |           |
| ×        | Adds columns configurable in views to show info about Maven jobs.                                                                                                  | 0.2.0        |                   |       | Uninstall |
|          | Maven Integration plugin                                                                                                    |              |                   |       |           |
| ×        | Jenkins plugin for building<br>Maven 2/3 jobs via a special<br>project type.                                                                                       | <u>2.5</u>   | Downgrade to 2.4  | Unpin |           |
|          | OWASP Markup Formatter Plugin                                                                                                    |              |                   |       |           |
| ×        | Uses the OWASP Java HTML Sanitizer to allow safe-seeming HTML markup to be entered in project descriptions and the like.                                           | 1.2          | Downgrade to 1.1  | Unpin |           |
|          | PAM Authentication plugin                                                                                                    |              |                   |       |           |
| ×        | Adds Unix Pluggable Authentication Module (PAM) support to Jenkins.                                                                                                | 1.1          |                   |       |           |
|          | Parameterized Remote Trigger Plugin                                                                                                    |              |                   |       |           |
|          | This plugin triggers a job on a remote Jenkins host                                                                                                    | <u>2.1.3</u> | Downgrade to 2.1  |       | Uninstall |
|          | Parameterized Trigger plugin                                                                                                    |              |                   |       |           |
| ×        | This plugin lets you trigger new builds when your build has completed, with various ways of specifying parameters for the new build.                               | <u>2.25</u>  | Downgrade to 2.24 |       | Uninstall |
|          | sbt plugin                                                                                                    |              |                   |       |           |
| ×        | This plugin allows running SBT empowered scala projects in Hudson.                                                                                                 | <u>1.4</u>   |                   |       | Uninstall |
| ×        | SCM API Plugin                                                                                                    |              |                   |       |           |
|          | This plugin provides a new enhanced API for interacting with SCM systems.                                                                                          | 0.2          |                   |       | Uninstall |
|          | Simple Theme Plugin                                                                                                    |              |                   |       |           |
| ×        | A plugin for Jenkins that supports custom CSS & JavaScript. You can customize Jenkins's appearance (ex. his gentle face                                            | 0.3          |                   |       | Uninstall |

| 1       | 1                                                                                                    |              | ı                  | I        |           |
|---------|----------------------------------------------------------------------------------------------------|--------------|--------------------|----------|-----------|
|         | on the background).                                                                                                    |              |                    |          |           |
|         | SSH Agent Plugin                                                                                                    |              |                    |          |           |
| Jenkins | Plugin Manager                                                                                                    |              | l                  | l        |           |
|         | ssh-agent in Jenkins.                                                                                                    |              |                    |          |           |
| ×       | SSH Credentials Plugin                                                                                                    |              |                    | <b>?</b> |           |
|         | This plugin allows you to store SSH credentials in Jenkins.                                                                                                    | <u>1.7.1</u> | Downgrade to 1.6.1 | Unpin    |           |
|         | SSH Slaves plugin                                                                                                    |              |                    |          |           |
| ×       | This plugin allows you to manage slaves running on \*nix machines over SSH.                                                                                     | <u>1.6</u>   | Downgrade to 1.5   | Unpin    |           |
|         | Subversion Plug-in                                                                                                    |              |                    | •        |           |
| *       | This plugin adds the Subversion support (via SVNKit) to Jenkins.                                                                                                | <u>2.4.1</u> | Downgrade to 2.4   | Unpin    |           |
|         | Template Project plugin                                                                                                    |              |                    |          |           |
| ×       | This plugin lets you use builders, publishers and SCM settings from another project.                                                                            | 1.4.2        | Downgrade to 1.4.1 |          | Uninstall |
|         | Token Macro Plugin                                                                                                    |              |                    |          |           |
| ×       | This plug-in adds reusable macro expansion capability for other plug-ins to use.                                                                                | 1.10         |                    |          | Uninstall |
|         | Translation Assistance plugin                                                                                                    |              |                    |          |           |
| ×       | This plugin adds an additional dialog box in every page, which enables people to contribute localizations for the messages they are seeing in the current page. | <u>1.11</u>  | Downgrade to 1.10  | Unpin    |           |
|         | Windows Slaves Plugin                                                                                                    |              |                    |          |           |
| ×       | Allows you to connect to Windows machines and start slave agents on them.                                                                                       | 1.0          |                    |          |           |